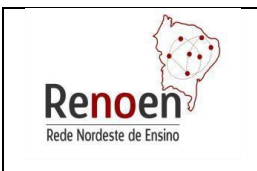

## **PROGRAMA DE PÓS- GRADUAÇÃO EM ENSINO CURSO DE DOUTORADO EM ENSINO REDE NORDESTE DE ENSINO (RENOEN)**

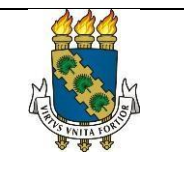

## **RESULTADO DA ETAPA 3: AVALIAÇÃO CURRICULAR**

A Comissão de Seleção para Admissão de discentes para o Doutorado em ENSINO - RENOEN – Polo UFC, em conformidade com o Edital Geral RENOEN 001/2022 - [\(www.ppgrenoen.ufc.br\)](http://www.ppgrenoen.ufc.br/) divulga resultado da Etapa 3: avaliação curricular.

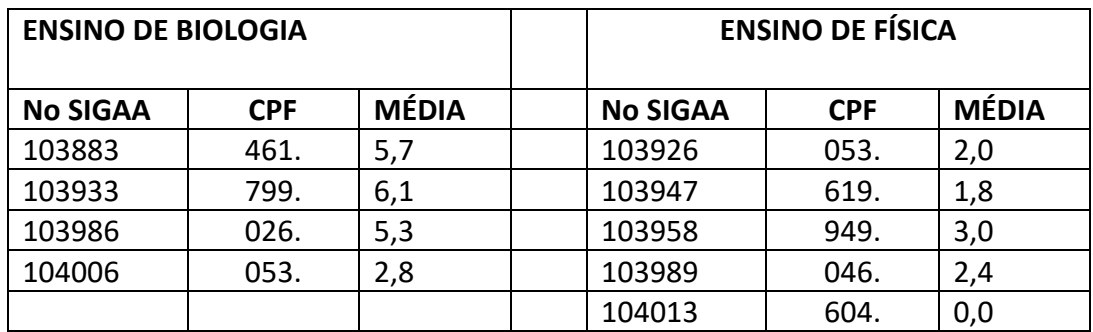

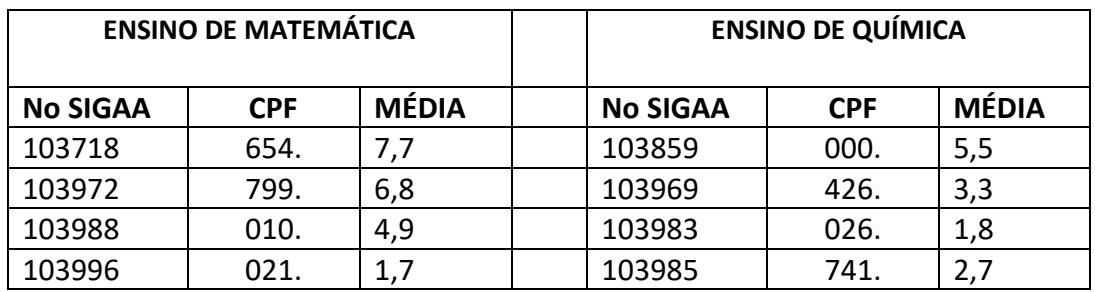

**COMUNICAÇÃO AOS CANDIDATOS,** em conformidade com o Edital Geral RENOEN 001/2022 - Processo de Seleção ao Curso de Doutorado do Programa de Pós-Graduação em ENSINO da Rede Nordeste de Ensino(RENOEN) – POLO UFC.

1-Pontuação para Mestrado, é atribuída somente para diplomas em Programas de Pós-Graduação na Área de Ensino **(inseridos na Área 46 da Capes),** em cursos reconhecidos pela Capes.

[https://sucupira.capes.gov.br/sucupira/public/consultas/coleta/programa/quantitativ](https://sucupira.capes.gov.br/sucupira/public/consultas/coleta/programa/quantitativos/quantitativoAreaConhecimento.jsf?areaAvaliacao=46) [os/quantitativoAreaConhecimento.jsf?areaAvaliacao=46](https://sucupira.capes.gov.br/sucupira/public/consultas/coleta/programa/quantitativos/quantitativoAreaConhecimento.jsf?areaAvaliacao=46)

2-A produção foi avaliada na área de ensino (2017-2022) segundo: [https://sucupira.capes.gov.br/sucupira/public/consultas/coleta/veiculoPublicacaoQual](https://sucupira.capes.gov.br/sucupira/public/consultas/coleta/veiculoPublicacaoQualis/listaConsultaGeralPeriodicos.jsf) [is/listaConsultaGeralPeriodicos.jsf](https://sucupira.capes.gov.br/sucupira/public/consultas/coleta/veiculoPublicacaoQualis/listaConsultaGeralPeriodicos.jsf)

3-Comprovante de Participação em grupos de pesquisas ativos no Diretório de Grupos de Pesquisa do CNPq (No máximo, dois grupos): somente **Espelho do Grupo no Diretório de Grupos de Pesquisa do CNPq.**

> *Comissão de Seleção RENOEN-POLO UFC*